# *CS 211 Homework 2*

# *Winter 2022*

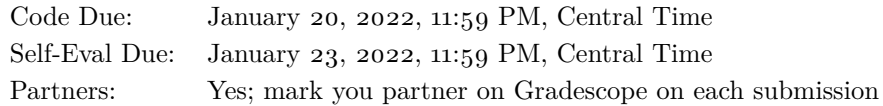

## *Purpose*

The goal of this assignment is to get you programming with strings, iteration, and dynamic memory.

## *Preliminaries*

Login to the server of your choice and *cd* to the directory where you keep your CS 211 work. Then unarchive the starter code, and change into the project directory:

```
% cd cs211
% tar -kxvf ~cs211/hw/hw02.tgz
.
.
.
% cd hw02
```
If you have correctly downloaded and configured everything then the project should build cleanly:

```
% make
.
.
.
cc -fsanitize=address,undefined -l211 -o test_translate...
\frac{0}{0}
```
## *Background*

In this project, you will implement a clone of the standard Unix utility  $tr(1)$ , which is a *filter* program that performs transliteration. Given two equal-length sequences of characters, *from* and *to*, it replaces all occurrences of characters appearing in *from* with the character in the corresponding position in *to*.

The *tr* program takes the *from* and *to* character sequences as command-line arguments. In the simplest case, they are strings of the same length:

```
% ./tr abc xyz
a
x
```
This homework assignment must be completed on Linux by logging into [a Linux work](https://bit.ly/3c1qyui)[station.](https://bit.ly/3c1qyui) Each time you login to work on CS 211, you should run *211* to ensure your environment is setup correctly. (If you get an error saying that 211.h doesn't exist, that probably means you missed the step in [Lab](https://nu-cs211.github.io/cs211-files/lab/lab01.pdf) 1 where you needed to run  $rcs211/setup211.$ 

# *Contents*

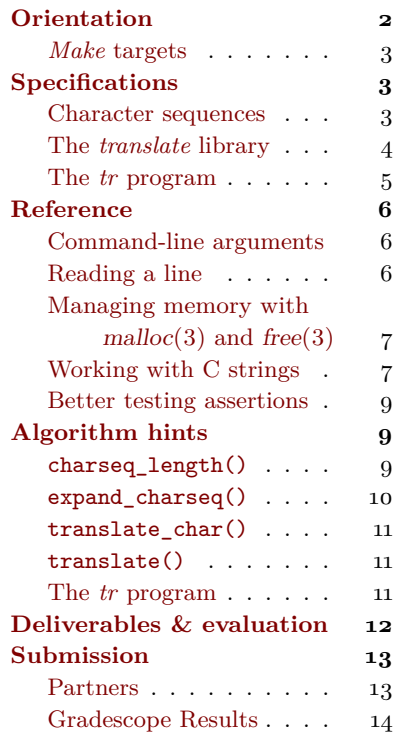

```
bbbcd
yyyzd
tag the cat
txg the zxt
abracadabra
xyrxzxdxyrx
^D ^D means press Control-D.
% echo Hello, world. | ./tr e a
Hallo, world.
% echo Hello, world. | ./tr elo 310
H3110, w0r1d.
% echo Hello, world. | ./tr ',. ' ___ Characters that have special
Hello__world_
```
*tr* also understands ranges of characters and some backslash escape sequences:

```
% echo Hello, world. | ./tr a-z A-Z
HELLO, WORLD.
% echo Hello, world. | ./tr a-zA-Z. 'A-Za-z?'
hELLO, WORLD?
% function rot13; ./tr a-zA-Z n-za-mN-ZA-M; end Fish's function command de-
% echo Hello, world. | rot13
Uryyb, jbeyq.
% echo Hello, world. | rot13 | rot13
Hello, world.
% echo Hello, world. | ./tr ' ' '\n'
Hello,
world.
\frac{0}{0}
```
The above examples won't work until you've finished the assignment, but if you replace  $\cdot$ /tr with just tr, you should get the system's /usr/bin/tr, which will do the same thing.

## <span id="page-1-0"></span>*Orientation*

As in Homework 1, your code is divided into three .c files:

- Most significant functionality will be defined in the "*translate* library," src/translate.c.
- Tests for those functions will be written in test/test\_translate.c.
- The main() function that implements the *tr* program will be defined in src/tr.c.

Function signatures for src/translate.c are provided for you in src/translate.h; since the grading tests expect to interface with your code via

meaning for the shell, such as space,  $!, *, ?,$  \$, and  $\langle$ , need to be quoted in arguments.

fines a new shell command in terms of other shell commands. Here we use it to define rot13 as shorthand for ./tr a-zA-Z n-za-mN-ZA-M.

this header file, **you must not modify src/translate.h in any way.** All of your code will be written in the three .c files.

#### <span id="page-2-0"></span>Make *targets*

The project also provides a Makefile with several targets:

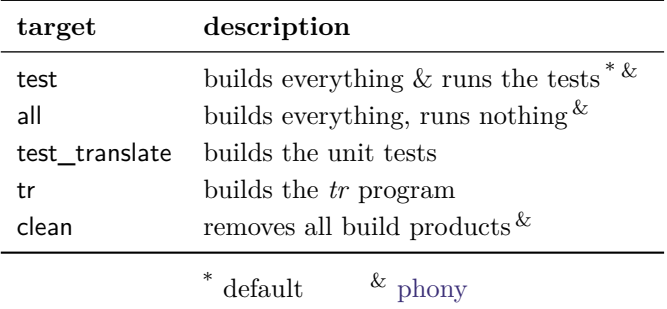

Target test is the default, which means you can run it by typing make alone, with no target name.

# <span id="page-2-1"></span>*Specifications*

The project comprises two functional components, which are specified in this section. First, though, we define *charseqs* (character sequences).

### <span id="page-2-2"></span>*Character sequences*

The *tr* program uses charseqs to specify which characters to replace and what to replace them with. The C type of a charseq is just char\*—that is, a C string—but they can be represented in two forms having different interpretations:

- A *literal* charseq is just a sequence of characters, each standing for itself. For example, interpreted as a literal charseq, the string "a-e" contains the three characters 'a', '-', and 'e' at indices 0, In C (but not  $C_{++}$ ) those lit-1, and 2, respectively. In a literal charseq, no character has special meaning.
- An *unexpanded* charseq may contain ranges, written "*c*-*d*", and escape sequences, written "\*c*".
	- **–** The range "*c*-*d*" stands for the interval of characters from '*c*' to '*d*', inclusive. (This means that if '*c*' > '*d*' then the range is empty, and if ' $c' = -d'$  then the range contains only ' $c'$ .) Range bounds, both lower and upper, are always represented by single characters. They are never the result of another range or escape expansion.
	- **–** If the escape "\*c*" is valid [C string literal escape sequence,](https://en.cppreference.com/w/c/language/escape) then it We have provided you a function has the same meaning for *tr* as in C; otherwise it just stands for character '*c*' itself.

erals don't actually have type char!—they have type int for [obscure historical reasons.](https://stratadoc.stratus.com/vos/15.1.1/r040-02/wwhelp/wwhimpl/common/html/wwhelp.htm?context=r040-02&file=ch6r040-02o.html) That is, 'A' is an alternative way of writing the int value 65. Try printing **sizeof** 'A' and see. . . .

mapping character '*c*' to the meaning of  $\csc$ , so you don't have to figure that part out.

- **–** Every other character stands for itself. In particular, a "-" character that is not part of a range stands for itself, as does " $\mathcal{N}$ " character that is not followed by another character.
- **–** In cases of ambiguity, the leftmost possible expansion takes priority, and a range takes priority over a potential escape at the same position.

Here is a table showing several unexpanded charseqs along with their literal expansions, written as C string literals:

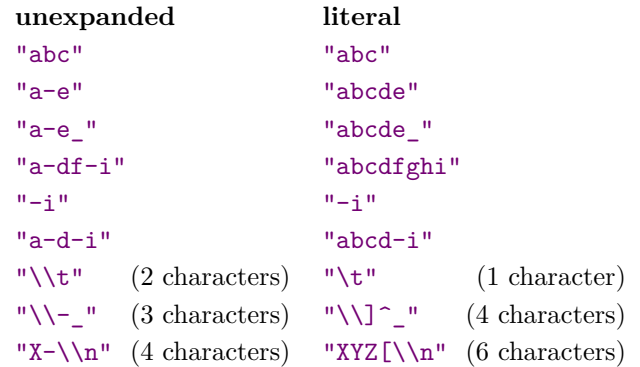

The *tr* program takes charseqs in unexpanded form, and must expand them to literal form before it can do its work.

#### <span id="page-3-0"></span>*The* translate *library*

The *translate* library is responsible for expanding charseqs from unexpanded to literal form, and for using a pair of literal charseqs to translate a string. It provides a function for each of these purposes that will be used in src/tr.c. Additionally, the header file exposes two helper functions to facilitate testing. Thus,  $src/translate.c$  defines four functions:

• Function expand\_charseq(**const** char\*) takes a charseq in unexpanded form and expands it, returning it in literal form.

The returned charseq is allocated by [malloc](https://linux.die.net/man/3/malloc)(3), which means that See the *[Reference](#page-5-0)* section below the caller is responsible for deallocating it with  $free(3)$  $free(3)$  when finished with it.

**Error case:** If expand\_charseq() is unable to allocate memory then it returns the special pointer value **NULL**.

• Function charseq\_length(**const** char\*) is a helper to expand\_ charseq() that determines how long the literal result of expanding its argument will be.

these ranges? See the manual page: man ascii.

How could we figure out what characters *should* appear in

for more explanation of what this means.

• Function translate(char\* s, **const** char\* from, **const** char\* to) takes a string to modify (s) and two literal charseqs (from and to). Each character in string s that appears in charseq from is replaced by the character at the same index in charseq to.

To be precise: For each index i in s, if there is some j such that  $s[i] == from[j]$  (and there is no  $k < j$  such that  $s[i] ==$  $from [k]$ , then  $s[i]$  is replaced by  $to [j]$ .

**Undefined behavior:** Function translate() has an *unchecked precondition* whose violation will result in undefined behavior. In particular, for it to work properly, from must not be a longer string than to. However, translate() **should not** check this condition, as ensuring it is the caller's responsibility.

• Function translate\_char(char c, **const** char\* from, **const** char\* to) is a helper to function translate(). It takes a character to translate (c) and two literal charseqs (from and to). It returns the translation of character c as given by the two charseqs.

To be precise: If there is some j such that  $c = \text{from}[j]$  (and there is no  $k \leq j$  such that  $c == from[k]$ , then this function returns to [j]; but if there is no such j then it returns c unchanged.

**Undefined behavior:** Function translate\_char() has the same unchecked precondition as function translate(), with the same results if violated. (This is a natural consequence of translate() calling translate  $char()$ .)

An additional unchecked precondition for all four of the above functions is that all char\*s that they are given as arguments must be non-null pointers to '\0'-terminated character arrays—that is, valid C strings. If this precondition is violated then the functions' behaviors are undefined. (This means that these functions *should not* check whether their arguments are null.)

#### <span id="page-4-0"></span>*The* tr *program*

The *tr* program must be run with two command-line arguments. If run with more or fewer than two, it prints the message

Usage: *tr* FROM TO < INPUT\_FILE

to stderr, where *tr* is replaced by argv[0] (the actual name that the program was called with), and then exits with error code 1.

The arguments FROM (argv[1]) and TO (argv[2]) are unexpanded charseqs, so *tr* must expand them to literal charseqs. If the lengths of the two literal charseqs differ (post-expansion, that is) then it prints the message

*tr*: error: lengths of FROM and TO differ

to stderr, where again *tr* is replaced by argv[0], and then exits with error code 2.

Now that argument checking has succeeded, *tr* begins filtering. For The examples in the *Background* each line read from the standard input, it translates the line according to the literal expansions of FROM and TO and prints the result. When there is no more input to process, the program terminates successfully.

## <span id="page-5-0"></span>*Reference*

## <span id="page-5-1"></span>*Accepting command-line arguments*

When running a C program from the command line, the user can supply it with *command-line arguments*, which the program's main() function then receives as an array of strings. In particular, main() can be declared to accept two function arguments, as follows:

int main (int argc, char\*  $argv$  []);

Then argc will contain the number of command-line arguments (including the name of the program itself in  $argv[0]$ ), and  $argv$  will contain the comnand line arguments themselves.

For example, if a C program is run like

% **my\_prog foo bar bazzz**

then argc is 4 and argv is the array

```
" my_prog ",
     "foo",
     "bar",
     " bazzz "
}.
```
{

#### <span id="page-5-2"></span>*Reading input a line at a time*

The C programming language doesn't provide an easy way to read It provides  $gets(3)$  $gets(3)$ , which is a line of input whose length is unknown, so I have provided you a small library, *lib211*, on the Unix login machines. The library exports a function **read\_line()** for this purpose. Here is its signature:

```
char* read_line (void);
```
The read\_line function returns a character array allocated by  $malloc(3)$ , which means that the caller is responsible for deallocating it with free (3) when finished with it. See the [next subsection](#page-6-0) for more on this topic, and see the read  $line(3)$  manual page on the lab machines for information on the read\_line function.

section involve sending your tr program one line at a time. Be sure to test it interactively, too, to make sure it handles multiple lines correctly:

% **./tr a-z A-Z Be sure to test** BE SURE TO TEST **your program** YOUR PROGRAM **interactively.** INTERACTIVELY. **^D**  $\%$ 

easy to use but [inherently un](https://cwe.mitre.org/data/definitions/242.html)[safe,](https://cwe.mitre.org/data/definitions/242.html) and  $fgets(3)$  $fgets(3)$ , which can be used safely but requires you to specify a limit on the length of the line.

#### <span id="page-6-0"></span>*Managing memory with* malloc*(3) and* free*(3)*

In Homework 1, all memory used by your program was allocated and deallocated automatically. But to work with strings, especially strings whose length is not known when the program is written, we need a different technique.

Function [malloc](https://linux.die.net/man/3/malloc)(3) (from  $\text{stdlib.h}\$ ) takes the number of bytes The result of function malloc() that you need and attempts to allocate that much memory. For example, we can allocate enough memory for one int, or for an array of N ints:

```
int * just_one = malloc ( sizeof (int ));
int* several = malloc(N * sizeof(int);
```
If malloc() succeeds, it returns a pointer to the newly allocated memory, which can be used to hold any type that fits. The memory this pointer points to is uninitialized, so you must initialize it to avoid undefined behavior. When you are done with this memory, you must Failure to free memory that [free](https://linux.die.net/man/3/free) it by passing the pointer to  $free(3)$ .

If malloc() fails to find sufficient memory, which it can, it returns the special pointer value **NULL**, which is a valid pointer that points nowhere. Dereferencing **NULL** is undefined behavior, but you can compare it using the  $==$  operator. Consequently, every call to malloc() must be followed by a **NULL** check. We provide this call to malloc() and the obligatory **NULL** check in src/translate.c:

```
char* result = malloc(charseq_length(src) + 1);
char* dst = result;
if ( result == NULL ) {
    return NULL ;
```

```
}
```
Two things to note about the above malloc() call:

- We are allocating one more byte than the length that  $src$  will expand to, because we need an extra byte to store the string's '\0' terminator.
- There is no need to multiply the desired number of chars by **sizeof**(char) because **sizeof**(char) is always 1.

## <span id="page-6-1"></span>*Working with C strings*

When testing your functions, you might be tempted to write assertions like this:

**assert** ( expand\_charseq ("a-e") == " abcde " );

But there are three problems with this:

has type void\*, which is the type of a pointer whose referent type is unknown. In C (but not  $C_{++}$ , void\* converts automatically to and from any other pointer type.

you no longer need can lead to a *memory leak*, which causes your program to use more memory than it should, or even run out. But worse things can happen: freeing a pointer twice, or dereferencing a pointer that has already been freed, causes undefined behavior.

- 
- 2. It compares the addresses of the strings rather than the characters in them.
- 3. In rare cases, it might cause undefined behavior.

It leaks memory because expand\_charseq() allocates memory and the code above doesn't free it. To fix that, we need to store the result of expand\_charseq() in a variable, which lets us refer to it twice:

```
char* actual_result = expand_charseq ("a-e");
assert ( actual_result == " abcde " );
free ( actual_result );
```
However, this still won't work, because when you use == to compare pointers, it compares *the addresses*, not the pointed-to values. And the address returned by expand\_charseq() will never be the same as the address of a string literal.

Instead, to compare strings, we need to use the  $stremp(3)$  function (from <string.h>), which compares them character by character. You may expect, incorrectly, that strcmp() would return true for equal strings and false for unequal strings, but actually it does something more useful:  $stramp(s1, s2)$  determines the lexicographical order-ing for s1 and s2. If s1 should come before s2 when sorting then it [Lexicographical order](https://en.wikipedia.org/wiki/Lexicographical_order) is a genreturns a negative int; if s1 should come after s2 then it returns a positive int. If they are equal, it returns 0. Thus we should write:

```
char* actual_result = expand_charseq("a-e");
assert ( strcmp ( actual_result, " abcde" ) == 0 );
free ( actual_result );
```
This almost works! In fact, it usually will work. But to be completely correct, we need to deal with the possibility that expand\_charseq() fails to allocate memory and returns **NULL**. In that case, strcmp() will deference **NULL**, which is undefined behavior. Thus, we need to ensure that actual\_result is not **NULL** before we try to use the string that it points to:

```
char* actual_result = expand_charseq("a-e");
assert ( actual_result );
assert ( strcmp ( actual_result , " abcde ") == 0 );
free ( actual_result );
```
Here are some more functions from  $\text{string.h}$  that you may find useful:

```
char* strchr(const char* s, int c) Why does strchr() take an int
```
Searches string **s** for the first occurrence of  $(char)$ c, returning a pointer to the occurrence if found or **NULL** if not.

1. It leaks memory. The second and third problems here are also solved by **CHECK\_STRING**, which is described in the [next subsection.](#page-8-0)

> eralization of alphabetical order to sequences of non-letters (or more than just letters).  $stremp()$ compares the numeric values of chars, which means that 'a'  $\langle$  'b' and 'A'  $\langle$  'B', but also 'B' < 'a' and ' $\frac{1}{2}$ ' < ','.

rather than a char? Many C functions take a character as type int for [obscure historical](https://stratadoc.stratus.com/vos/15.1.1/r040-02/wwhelp/wwhimpl/common/html/wwhelp.htm?context=r040-02&file=ch6r040-02o.html) [reasons.](https://stratadoc.stratus.com/vos/15.1.1/r040-02/wwhelp/wwhimpl/common/html/wwhelp.htm?context=r040-02&file=ch6r040-02o.html)

```
char* strcpy(char* dst, const char* src)
```
Copies string pointed to by src into string pointed to by dst (which must have sufficient capacity, or you'll get UB).

#### size\_t strlen(**const** char\*)

Computes the length of a string (not including the  $'\0$ ).

#### <span id="page-8-0"></span>*Better testing assertions*

In Homework 1 we used **CHECK**() from the *lib211* library for testing. Starting with this homework, you have access to the full suite of testing forms that *lib211* provides. Here's what writing test assertions with these macros looks like:

```
static void example_checks (void)
{ The difference between
   CHECK_INT ( 2 * 3 , 6 );
   CHECK_SIZE ( sizeof ( double ) , 8 );
   CHECK_CHAR ( toupper ('a') , 'A' );
   CHECK ( islower ('a') );
}
```
 $CHECK(a == b)$ ; and **CHECK\_INT**(a, b); is that the latter prints the values of a and b when it fails, whereas the former does not.

The provided checks are summarized here:

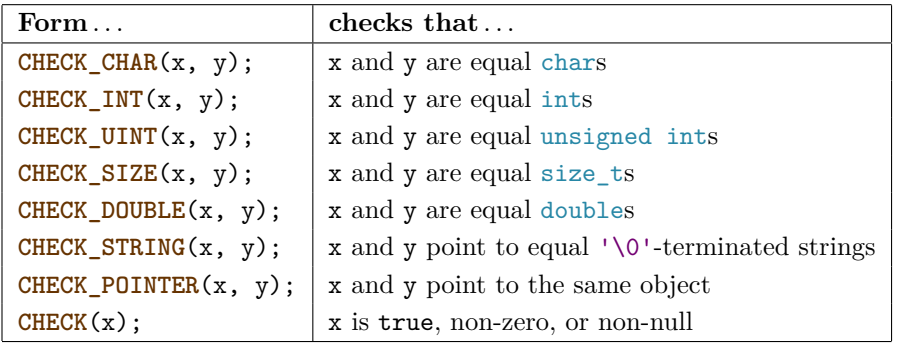

# <span id="page-8-1"></span>*Algorithm hints*

In this section, we provide suggestions, such as algorithms, for writing the necessary functions. These hints are given in what we expect will be the best order of implementation. It's a very good idea to test each function as you write it, rather than testing them all at the end, because you will find bugs sooner that way.

# <span id="page-8-2"></span>*The charseq\_length() function*

The charseq\_length() function scans its argument string (an unexpanded character sequence) while counting how many characters it will take when expanded. Thus, you need two variables: one to To scan a string you can use count, and one to keep track of the position while scanning the string. Start the count at 0 and the position at the beginning of the argument string. Then iterate and evaluate the following conditions for each iteration:

- If the character at the current position is  $'\$ 0', then you've reached the end and should return the count.
- If the character at the *next* position is '-', and the character at the position after that is not ' $\lozenge$ ', then you've found a range. If we This implies that a hyphen at call the character before the hyphen start and the character after the hyphen end, then we can determine the length of the range by comparing the two characters: If start > end then the range is empty; otherwise the length of the range is end  $-$  start  $+$  1. Add this to the count, and then advance the current position by 3 to get to the first character past the right side of the range.
- If the character at the current position is  $\setminus \setminus$  (a single backslash), This case should be checked and the character at the next position is not ' $\sqrt{0}$ ' then you have found an escape sequence. Its expanded length is 1, so add that much to the count, and advance the current position by 2 to get to the first character after the escape sequence.
- Otherwise, the character at the current position will be copied as is, so increment the count by 1 and advance the current position to the next character.

## <span id="page-9-0"></span>*The expand\_charseq() function*

Like charseq length(), the expand charseq() function scans its argument string (an unexpanded character sequence), but instead of counting, it copies the characters into a fresh string, expanding ranges and escape characters into their literal meanings.

The first thing it must do is allocate memory for its result. We This function is probably the have provided you code that calls charseq\_length() to find out how much memory is needed, allocates the memory, and checks that the allocation succeeded. Then the algorithm works by scanning the argument string while storing characters into the result string. To do this, you will likely need three variables: one to remember the start of the result string in order to return it; one to keep track of your position in the unexpanded character sequence being scanned (the source); and one to keep track of your position in the result string being filled in (the destination).

The control logic of the scanning-and-copying loop is the same as in the charseq\_length() function, but the actions at each step differ:

either an index size\_t i or pointer char\* p. If you hold onto the original string s then the two approaches are interchangeble, since  $p == s + i$ , or equivalently  $i == p - s$ .

the beginning or end of the string, or immediately following the end of a character range, is interpreted literally rather than denoting a range.

after the range case, which implies that the literal expansion of unexpanded charseq " $\$ -" is "\]^\_", not "-\_".

trickiest part of the whole homework. One way to develop your code would be to hold off writing this function and move forward, while temporarily considering all input charseqs to be literal. It's not hard to add a call to expand\_charseq() to src/tr.c's main() function once you get it working.

- If the character at the current source position is  $\sqrt{0}$ , then you've reached the end. Don't forget to store a '\0' at the destination position (which should be the end of the result string) before returning.
- If the character at the *next* source position is '-', and the character at the position after that is not  $\sqrt{0}$ , then you've found a range. If we call the character before the hyphen start and the character after the hyphen end, then we can generate the range by iteration, incrementing start until it passes end. That is, so long as start <= end, we want to store start to the destination position, advance the destination position, and increment start. Once To avoid undefined behavior we've fully expanded the range, we advance the source position past it (by adding 3).
- If the character at the current source position is  $\forall \forall$ , and the character at the next source position is not  $\sqrt{0}$  then you have found an escape sequence. Its expansion is given by interpret  $\text{escape}(c)$ (provided in src/translate.c), where c is the character following the backlash. Store the expansion to the destination position, advance the destination position, and advance the source position past the escape sequence (by adding 2).
- Otherwise, the character at the current position stands for itself, so store it at the current destination position and then advance both the source and destination positions by 1.

## <span id="page-10-0"></span>*The translate\_char() function*

The translate char() function takes a character to translate  $(c)$  and two literal charseqs (from and to). The idea is to scan charseq from searching for c. If we find c at some index i then return to[i]. If we get to the end of from without finding c then return c unchanged.

## <span id="page-10-1"></span>*The translate() function*

The translate() function takes a string to translate in place (s) and two literal charseqs (from and to). The idea is to iterate through each position in s, replacing each character with its translation according to translate\_char().

## <span id="page-10-2"></span>*The* tr *program*

The *tr* program has three phases: first it validates and interpets its arguments, then it transforms its input to its output, and then it cleans up its resources.

here, you should store start and end as ints, not chars. To understand why, consider what would happen if end were **CHAR\_MAX**.

We've provided you with the first check, for the correct number of arguments. This serves as an example of how to use  $f$ print $f(3)$  and stderr(4) for printing error messages.

Next, use expand\_charseq() to expand both command-line argu- Two calls to expand\_charseq() mente  $argv[1]$  and  $argv[2]$  into literal charseqs. Since expand\_charseq() returns **NULL** if it cannot allocate memory, you need to **NULL**-check both results; if it fails, print the error message (using OOM\_MESSAGE and argv[0]) and exit with error code 10.

If character sequence expansion succeeds but the charseqs, once expanded, don't have the same length, it is an error; print the specified error message (LENGTH\_MESSAGE) to stderr and exit with error code 2.

Now, if there are no errors then we are ready to iterate over the input lines until read\_line() returns **NULL**, translating each line and printing the result. Since each input line read by read\_line() is allocated by malloc(), you need to free each line with free() when you are done with it. This should be straightforward because you process one line at a time and never need to hold onto one longer.

# <span id="page-11-0"></span>*Deliverables & evaluation*

For this homework you must:

- 1. Implement the specification for the *translate* library from the previous section in src/translate.c.
- 2. Implement the specification for the *tr* program from the previous section in  $src/tr.c.$
- 3. Add more test cases to test/test\_translate.c in order to test the four functions that you defined in src/translate.c.

The file test/test convert.c already contains two tests cases for each of the four functions, and helper functions to facilitate testing for two of them. Because the functions you are implementing are complex and have many corner cases, you need to add many more tests for each. Try to cover all the possibilities, because for this week's self evaluation we will spot-check your test coverage by asking for just a few particular test cases. You can't anticipate which we'll ask about, so you should try to cover everything.

mean you will need two calls to free() in order to clean up in the end.

Grading will be based on:

- the correctness of your implementations with respect to the specifications,
- the presence of sufficient test cases to ensure your code's correctness, and
- adherence to the CS 211 [Style Manual.](https://nu-cs211.github.io/cs211-files/cstyle.html)

## <span id="page-12-0"></span>*Submission*

Homework submission and grading will use Gradescope. You must include any files that you create or change. For this homework, that will include src/translate.c, src/tr.c, and test/test\_translate.c. (You must not modify Makefile or src/translate.h.)

Per [the syllabus,](https://nu-cs211.github.io/cs211-files/syllabus.pdf) if you engaged in arms-length collaboration on this assignment, you must cite your sources. You may write citations either in comments on the relevant code, or in a file named README.txt that you submit along with your code. See [the syllabus](https://nu-cs211.github.io/cs211-files/syllabus.pdf) for definitions and other details.

Submit using the command-line tool submit211. You can run the command with the --help flag to see more details. The tool will ask you to log in with your Gradescope credentials, so make sure you've created an account!

To submit the necessary files for this homework, you will run something that looks like:

% **submit211 submit --hw hw02 src/translate.c src/tr.c test/test\_translate.c**

Remember that those are relative paths to the files you want to submit. So make sure to change them to make sense for whatever directory you are running the command from. You can also add any additional files you want to upload, like README.txt, to the end of the command.

#### <span id="page-12-1"></span>*Partners*

If you work with a partner, then you MUST register your partnership on Gradescope. From the Gradescope course page, click on the assignment, then at the bottom click the button labeled "Group Members". A dropdown menu will allow you to select the name of your partner, then click save to send them an email. Group members can also be removed by the same process. For more details see the [help page on](https://help.gradescope.com/article/m5qz2xsnjy-student-add-group-members) [Gradescope.](https://help.gradescope.com/article/m5qz2xsnjy-student-add-group-members)

Please remember to mark your partner on each submission.

## <span id="page-13-0"></span>*Gradescope Results*

On this assignment, not all autograder results are public. Some are only available after the assignment deadline. Be sure to write tests for various edge cases so you can be confident that your code will pass these hidden tests as well.

Some characters in the autograder tests are non-printable characters. In those cases, we instead represented the character as a hexadecimal sequence. These can be found in the "Hex" column of the ASCII table. For example: \x09 represents the ASCII value of 0x09, which is the tab character. \x0A represents the ASCII value of 0x0A, which is the new line character. \x7F represents the ASCII values of 0x7F, which is the delete character. In each case, the hexadecimal sequence represents a single, non-printable character, and a warning is added the line of output, stating "(warning: translated to hexadecimal sequence)".